#### Esercizio 4 - Regali pasquali

Progettare la seguente pagina HTML ed integrare un codice javascript per effettuare calcoli sui regali per la Pasqua che arriva:

*Prima del click sui bottoni*

## Pasqua 2024

## Regali alla famiglia

Uova di Pasqua

- · Giulia: 1 Uovo Grande
- Matteo: 1 Uovo Piccole
- Alessio: 1 Uovo Piccolo

Calcola costo famiglia

## Regali ai colleghi

- · Teresa: 1 Colomba
- · Marta: 2 Colombe

Calcola costo colleghi

#### *Dopo il click sul bottone Calcola costo Famiglia*

1. Viene visualizzato un prompt per chiedere all'utente il costo di un singolo uovo grande

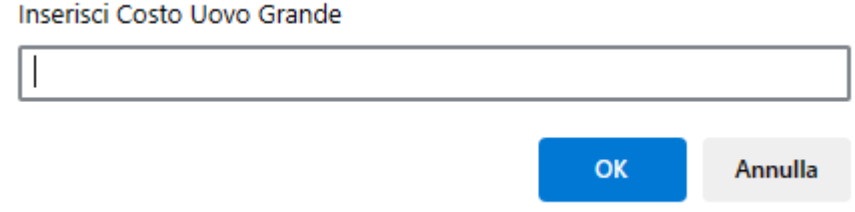

2. Viene visualizzato un prompt per chiedere all'utente il costo di un singolo uovo piccolo

#### *Javascript DOM*

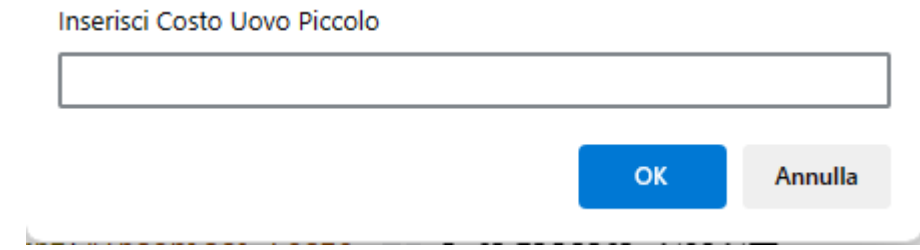

3. Viene stampato il risultato del costo nella pagina:

# Pasqua 2024 Regali alla famiglia Uova di Pasqua · Giulia: 1 Uovo Grande · Matteo: 1 Uovo Piccole · Alessio: 1 Uovo Piccolo Calcola costo famiglia Calcolo effettuato: 150 Regali ai colleghi · Teresa: 1 Colomba · Marta: 2 Colombe Calcola costo colleghi

Procedi nello stesso modo per implementare il calcolo per i regali dei colleghi.